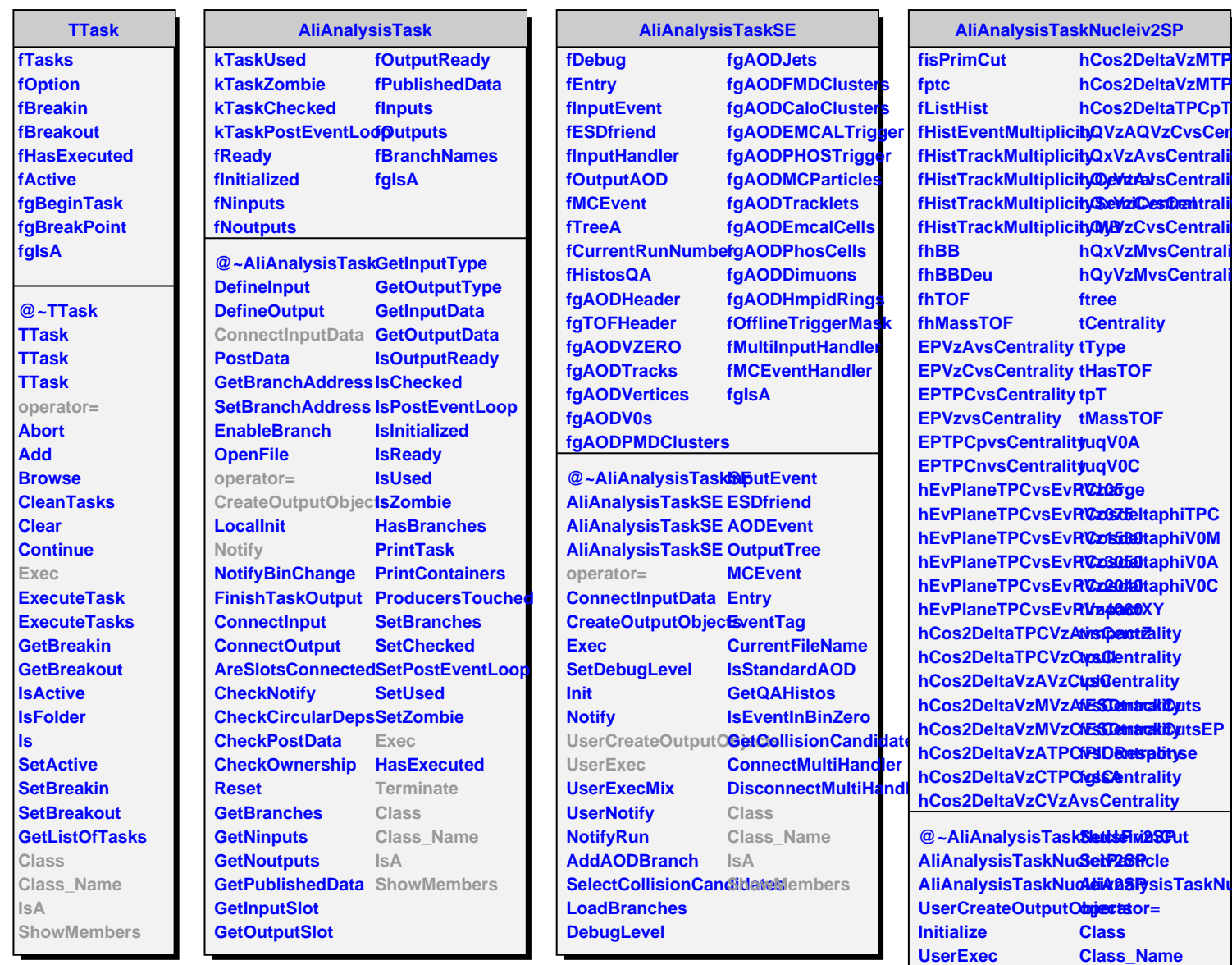

**Terminate**

**GetPhi0Pi**

**GetEventPlaneForCandidate ShowMembers**

**IsA**